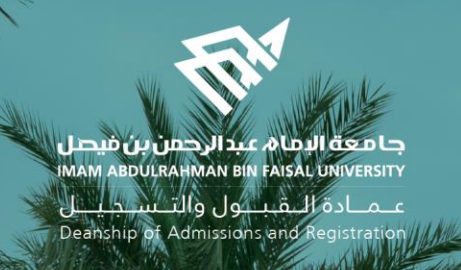

## Academic Supervision Services Guide Faculty Member and Academic Supervisor

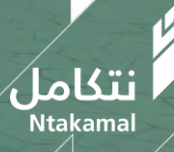

1444/2023

## Enter and update supervision hours

عــمــادة الـــقـبـــول والتـــســجـيــــل<br>Deanship of Admissions and Registration

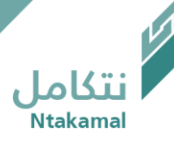

The (academic supervision) hours and office address can be entered in the Academic Supervision System so that students can contact the supervisor by following these steps:

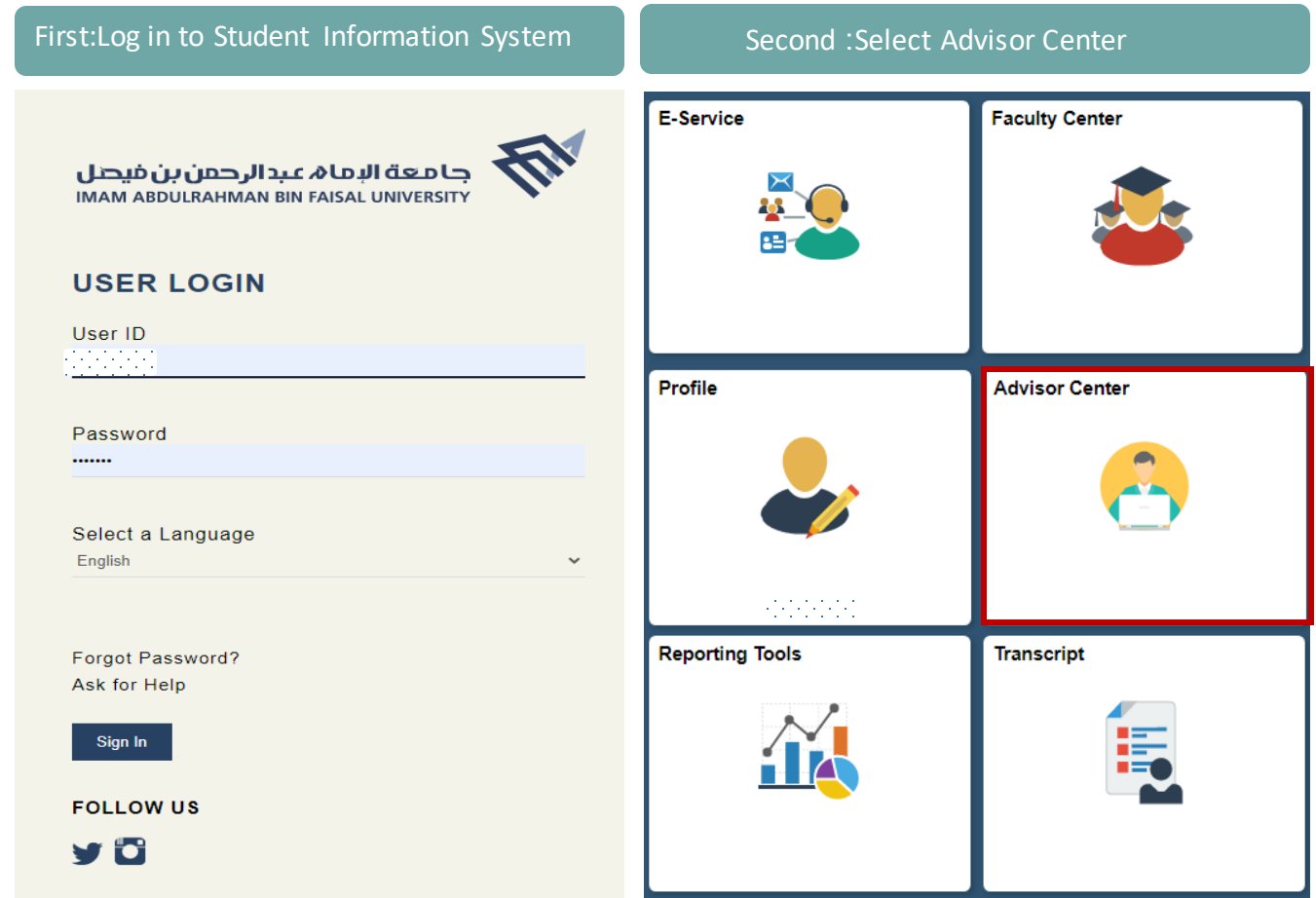

عـمـادة الـقبــول والتـسـجيــل Deanship of Admissions and Registration

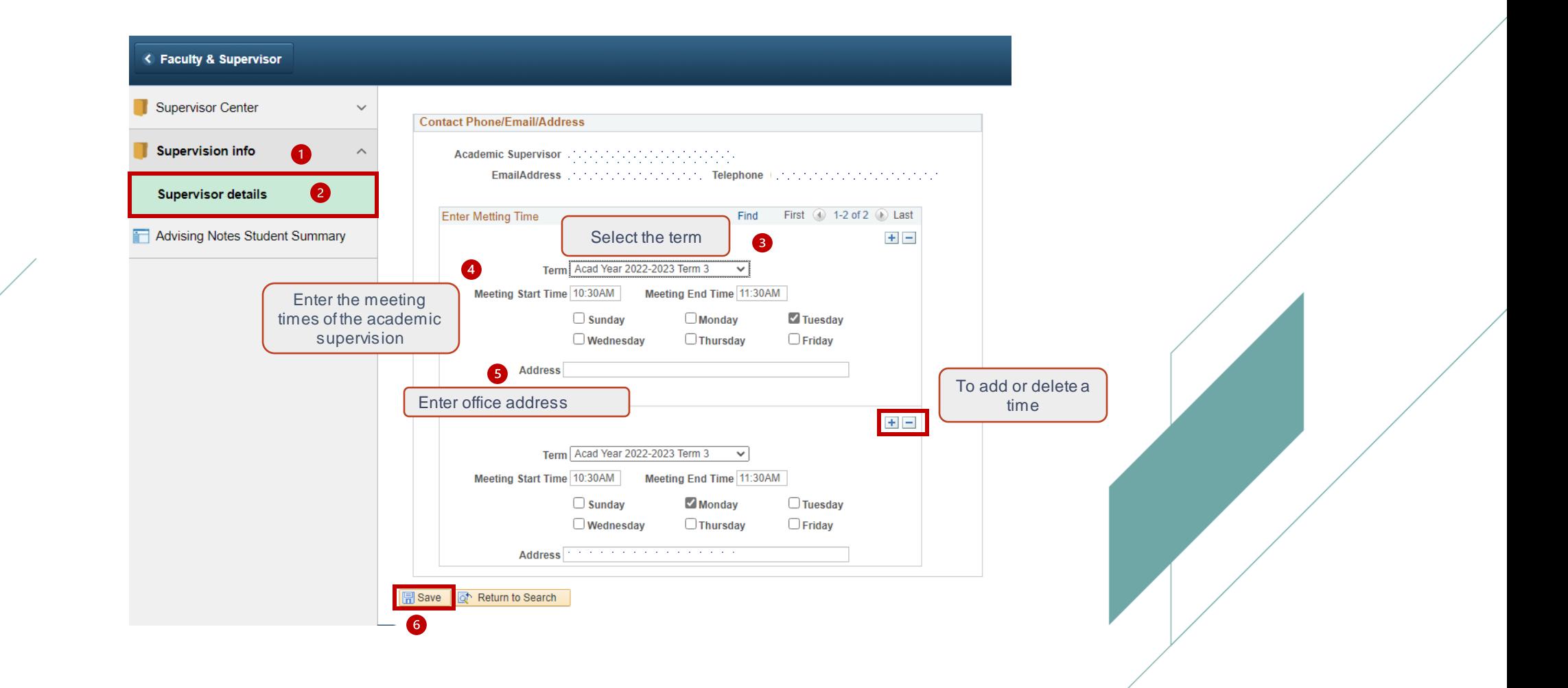

نتكاما

## Supervisors' information (e-mail- contact numbers) can be updated by following the steps below:

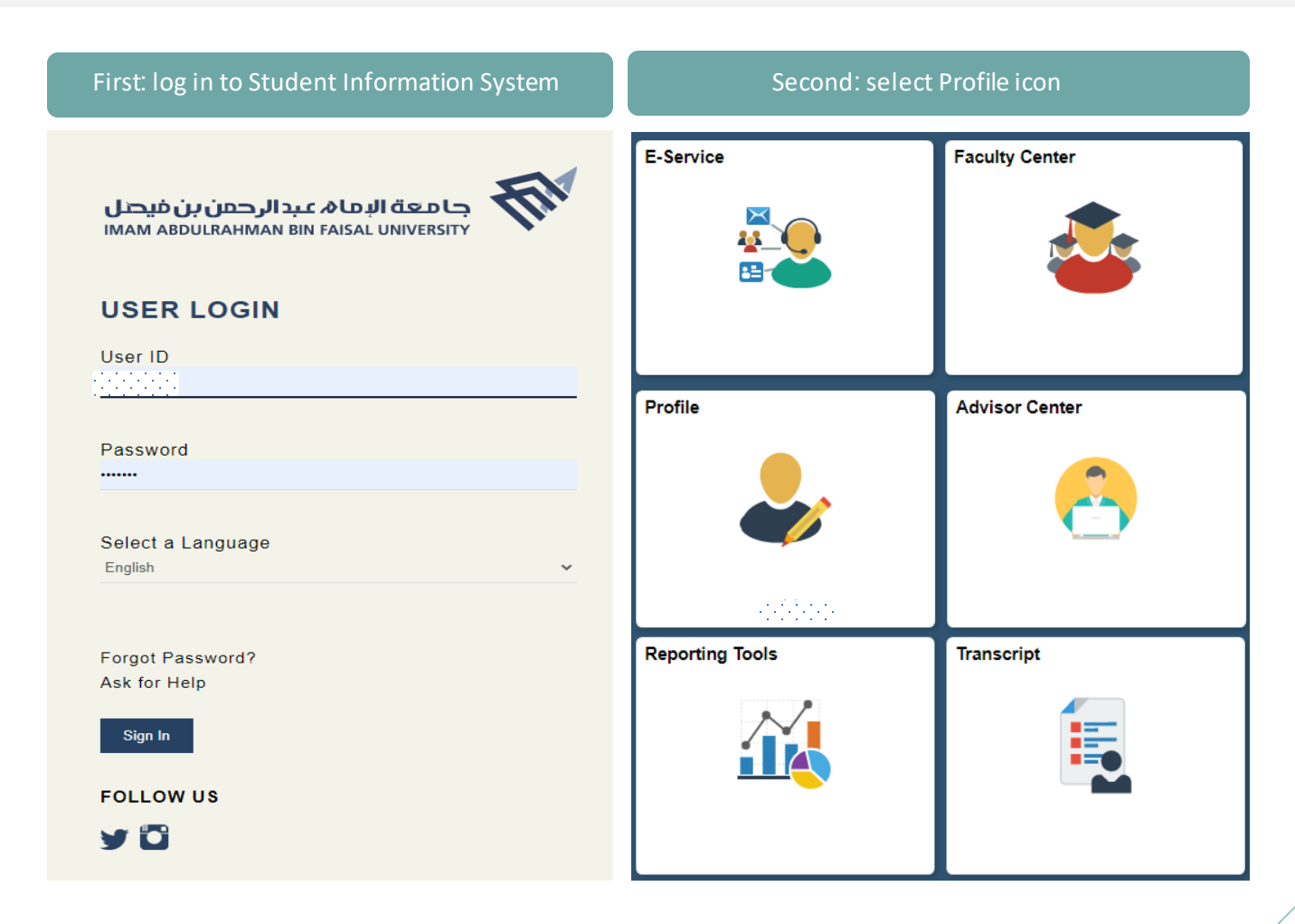

عـمـادة الـقبــول والتـسـجيــل Deanship of Admissions and Registration

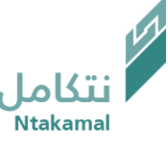

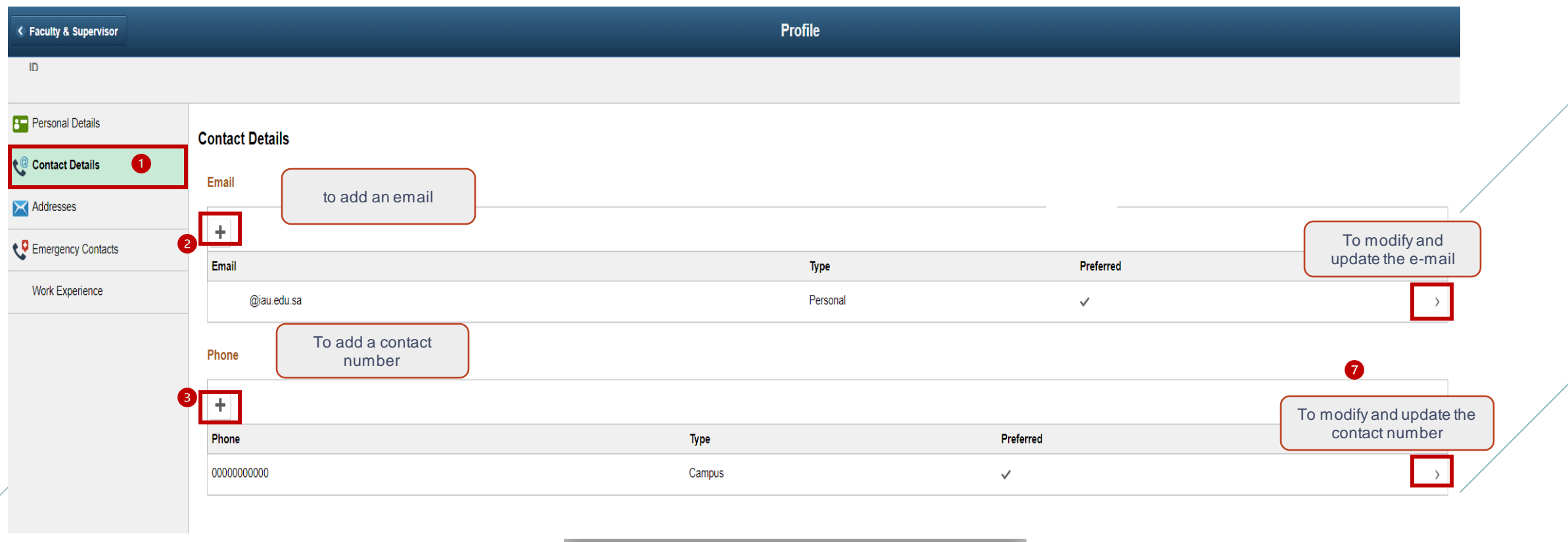

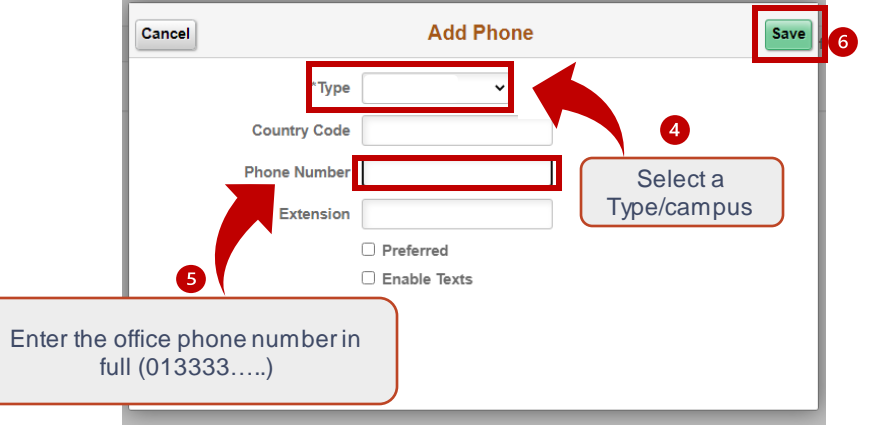

عـمـادة الـقبــول والتـسـجيــل Deanship of Admissions and Registration

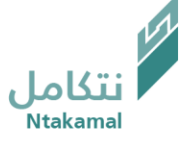

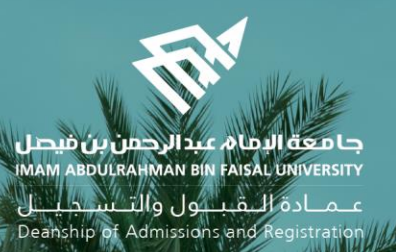

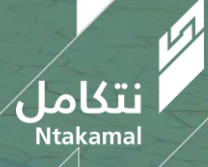